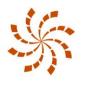

## A H I M S A C E N T E R

NONVIOLENCE IN THOUGHT AND ACTION

California State Polytechnic University, Pomona 

 College of Letters, Arts & Social Sciences

**Documentary Screening and Dialogue with the Director** 

Sunday, October 3, 2010 ● 2:30- 5:00p.m. ● Bronco Student Center, Ursa Major

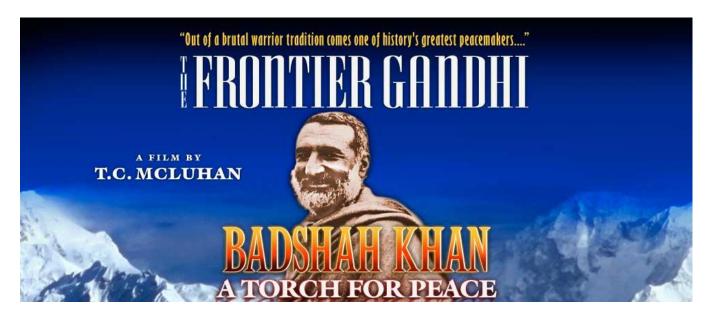

This award winning documentary tells the epic story of a remarkable Muslim peacemaker born into the Pashtun warrior society of the North-West Frontier Province of what is now Pakistan. In partnership with Mahatma Gandhi, Khan led a nonviolent resistance movement against the British colonial rule in the first half of the 20th century. Badshah Khan, nominated twice for the Nobel Peace Prize, raised a strong nonviolent army of 100,000 men, women, and youngsters drawn from the various traditions of Afghanistan and India—Muslims as well as Hindus, Christians, Parsees, Sikhs, and Buddhists—who came together in the cause of peace, justice, and human dignity for all. He spent nearly 35 years in solitary confinement for his efforts to humanize humanity. His heroic life offers a profound message of hope for these increasingly troubled times.

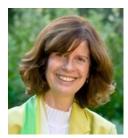

**Teri C. McLuhan** is an international award-winning filmmaker. She is a bestselling author and has published five books. She worked for 23 years in making *The Frontier Gandhi*, for which she conducted candid interviews with numerous world leaders, gathered testimony from 72 of Badshah Khan's nonviolent warriors—all beyond the age of 100 years, and managed to get access to rare historical footage.

She has been a Visiting Scholar at Columbia University. Teri was raised and educated in Toronto, and currently resides in New York City.

**Event is FREE.** Donations Welcome. Parking \$3.

Register via email to: <ahimsacenter@csupomona.edu> with a subject heading, "October 3 Event."

Co-hosted by Ahimsa Club

Contact: Dr. Tara Sethia, Director, Ahimsa Center • (909) 869-3868 • tsethia@csupomona.edu
For Directions visit the Center web site www.csupomona.edu/ahimsacenter